### Image Processing

- ... computing with and about data,
- ... where "data" includes the values and relative locations of the colors that make up an image.

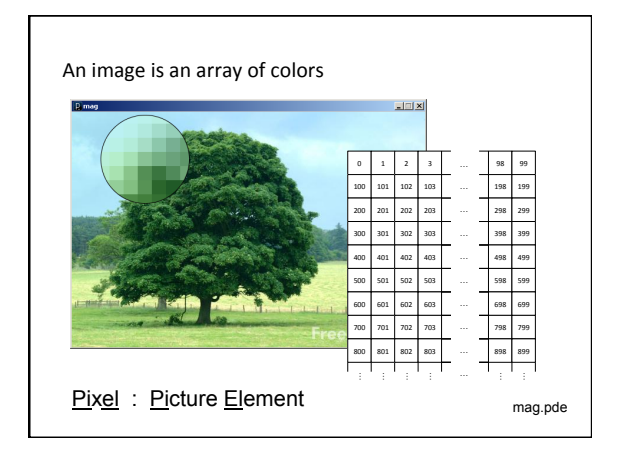

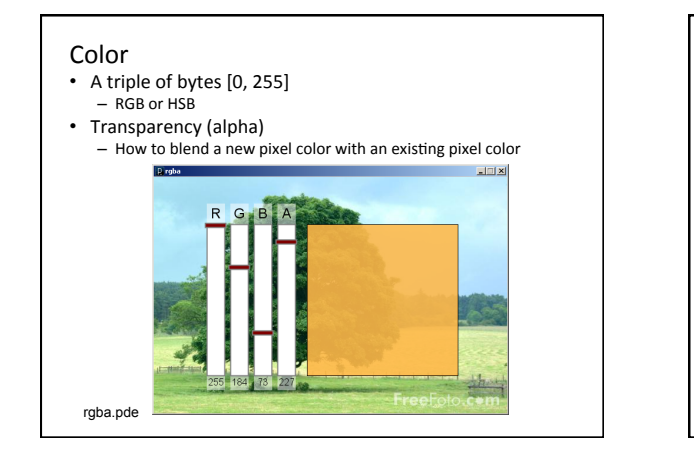

### Accessing the pixels of a sketch

- loadPixels()
	- Loads the color data out of the sketch window into a 1D array of colors named pixels[]
	- The pixels[] array can be modified
- updatePixels()
	- Copies the color data from the pixels[] array back to the sketch window

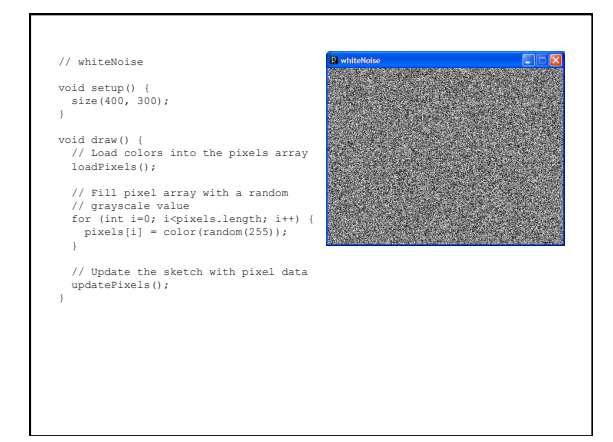

### **Examples**

- whiteNoise
- colorNoise
- pixelGradient

## **Useful color functions**

- red(color)
- extract the red component of from color
- blue(color)
- extract the green component from a color
- green(color)
	- $-$  extract the blue component from a color

# **tint() / noTint()**

• tint() modifies the fill value for images

tint(gray); tint(gray, alpha); tint(red, green, blue); tint(red, green, blue, alpha);

• Turn off applied tint values with noTint ()

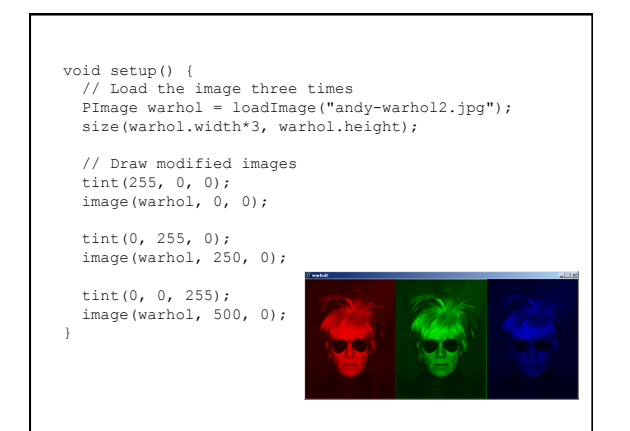

## **Examples**

- warholTint
- warholRed
- warhol
- warholArray

### **Basic Filters**

• Color - Extracting Red/Green/Blue colors

```
• pixels[i] = color(red(c), 0, 0;
\bullet pixels[i] = color(0, 0, blue(c));
```

```
– Grayscale	
   • pixels[i] = color(0.3*red(c) +
```

```
0.59*green(c) + 0.11*blue(c));
```

```
– Negative
```

```
• pixels[i] = color(255-red(c), 255-
green(c), 255-blue(c));
```
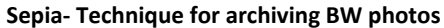

```
float r = 
red(c)*0.393+green(c)
*0.769+blue(c)*0.189;
```

```
float g = 
red(c)*0.349+green(c)
```
\*0.686+blue(c)\*0.168; float  $b =$ 

red(c)\*0.272+green(c) \*0.534+blue(c)\*0.131;

 $pixels[i] = color(r,$ g, b);

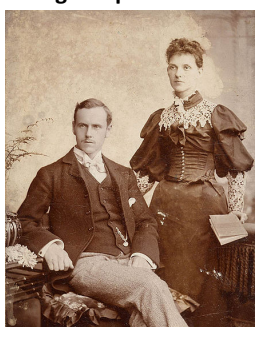

### **Examples**

- blackWhite
- negative
- sepia
- sepiaPalette
- sepiaWithPalette

### **Notes**

- Processing.js
	- Javascript version of Processing
	- how I post sample code for you (it runs in the browser)
- Differences
	- size() can not take variables
	- $-$  images used need  $/*$  @pjs preload = "name"; \*/
	- comments that are wrapped in

/\*\* \*/ 

- some things are just broken (PImage's updatePixels())
- posted code will work in Java mode for you

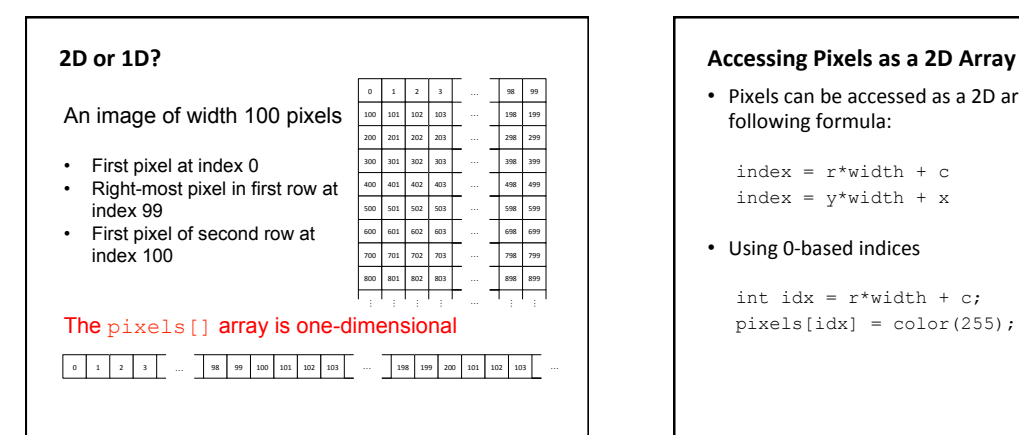

• Pixels can be accessed as a 2D array using the following formula:

```
index = r*width + cindex = y*width + x
```
• Using 0-based indices

```
int idx = r*width + c;pixels[idx] = color(255);
```
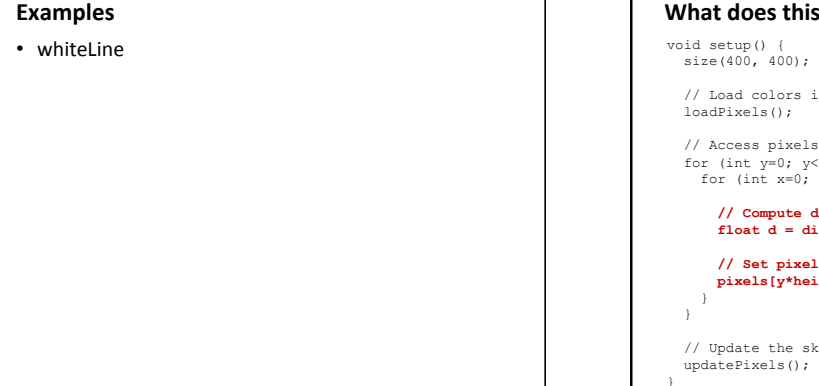

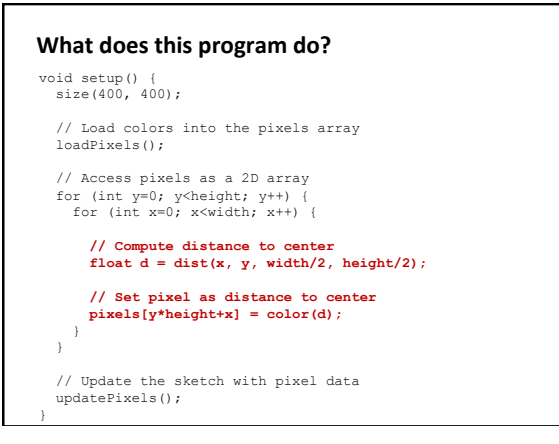

## **PImage**

PImage img = loadImage("myImage.jpg"); image(img, 0, 0);

## • The PImage object

Fields<br>width

Methods 

PImage 

Methods (Cont'd)

pixels 

another 

blending modes

- the width of the image height - the height of the image pixels[] - the image pixel colors (after a call to loadPixels()) loadPixels() - loads the pixels for this image to pixels[] array

get(...) Reads the color of any pixel or grabs a rectangle of

set(...) Writes a color to any pixel or writes an image into

copy(...) Copies pixels from one part of an image to another mask(...) Masks part of the image from displaying save(...) Saves the image to a TIFF, TARGA, PNG, or JPEG file resize(...) Changes the size of an image to a new width and height blend(...) Copies a pixel or rectangle of pixels using different

filter(...) Processes the image using one of several algorithms

updatePixels() - updates the image with the data in pixels[] resize() - changes the size of this image

### **Examples**

• blackWhite2 

### get(…)

- Get a single pixel (very slow) Color  $c = img.get(x, y);$
- Get a rectangular range of pixels PImage  $img2 = img.get(x, y, w, h);$

**Example** • crumble • reassemble  $\frac{1}{2}$ 

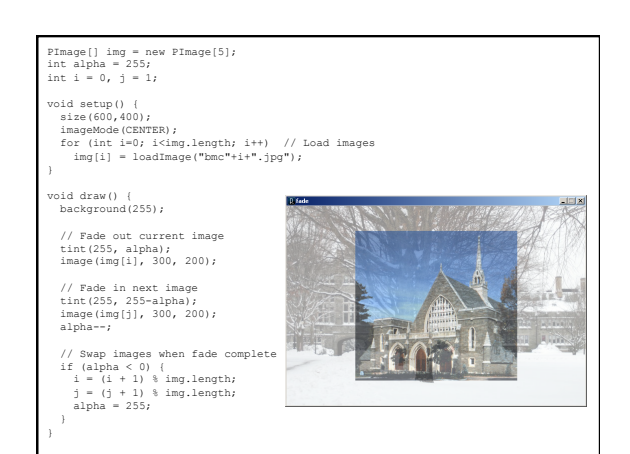

# **Examples**

- fade
- fade2

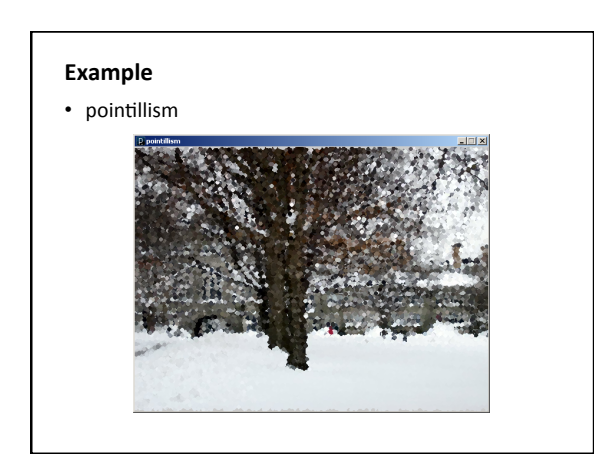

# **Simple Image Visualization**

- Sample pixel colors every n pixels
- Draw a grid of basic shapes (ellipse, rect, line, triangle, etc) using the sampled color as fill color or stroke color

# **Example**

• imageVis